Universität Konstanz SS 2017 Fachbereich Mathematik und Statistik J. Schropp, M. Schlipf

## ÜBUNGEN ZU Numerik partieller Differentialgleichungen II

<http://www.math.uni-konstanz.de/~schropp/numpdg.html>

## Blatt 5

Abgabe: Donnerstag, 01.06.2015, in der Vorlesung!

Aufgabe 1 (Finite Elemente in 2D – Theorie) (9 Punkte)

Gegeben sei das zweidimensionale Dirichlet-Problem

$$
-\Delta u = g \quad \text{in} \quad \Omega = (0, 1)^2,
$$
  
\n
$$
u = 0 \quad \text{auf} \quad \partial\Omega \tag{1}
$$

mit konstanter rechter Seite  $g = k, k \in \mathbb{R}$ .

Betrachten Sie für  $\Omega$  die Friedrichs-Keller-Triangulierung (siehe Abbildung für den Fall  $N = 16$ 

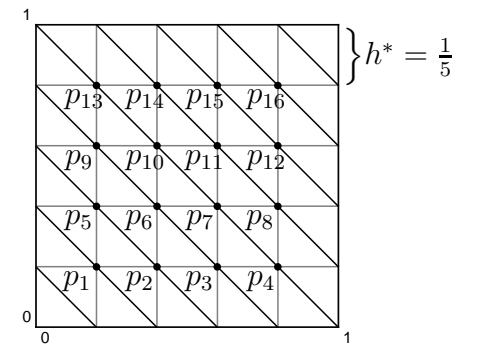

mit der Knotenverteilung  $p_1, \ldots, p_N$  ( $h^*$  ist hierbei **nicht** die maximale auftretende Kantenlänge aus der Vorlesung).

Leiten Sie für lineare Ansatzfunktionen (lineare Finite-Elemente) für die angegebene Triangulierung das Gleichungssystem

$$
Ac = r, \quad A \in \mathbb{R}^{N \times N}, \quad c, r \in \mathbb{R}^N
$$

aus der Vorlesung für beliebiges quadratisches N her  $(N = n^2$  für  $n \in \mathbb{N}$ ).

Beachten Sie zur Aufstellung des Gleichungssystems folgende Punkte:

1. Der Träger einer Basisfunktion  $u_i$  ist in folgendem Bild dargestellt (grau hinterlegt):

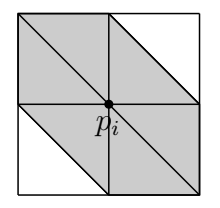

Dies ist ein Ausschnitt der Triangulierung des Gebietes  $\Omega$  zur Basisfunktion  $u_i$ . Machen Sie sich damit klar, welche Einträge der Matrix  $A$  in Bezug auf obige Beispielnummerierung des Gebietes von Null verschieden sind, d. h. für welche Indizes  $i, j \in \{1, \ldots, N\}$  sind die Integrale

$$
A_{ij} = \int_{\Omega} \nabla u_j \cdot \nabla u_i \, d(x, y)
$$

ungleich Null? Diese sind dann zu berechnen.

2. Da g konstant ist, gilt für den Vektor  $r$ 

$$
r_i = \int_{\Omega} gu_i d(x, y) = k \int_{\Omega} u_i d(x, y)
$$

für  $i = 1, \ldots, N$ .

Hinweise und Bemerkungen:

- Nutzen Sie die Symmetrie der Triangulierung aus.
- Zur Kontrolle sind für gegebenes  $h^*$  die Einträge der Matrix A und der rechten Seite r angegeben. Es gilt  $A_{ii} = 4$ ; die restlichen Einträge von A, die nicht Null sind, haben den Wert −1. Für r gilt  $r_i = k(h^*)^2$  für alle *i*.

Aufgabe 2 (Finite Elemente in 1D – Matlab) (9 Punkte)

Lösen Sie in Matlab das Problem (1) (Aufgabe 1, Blatt 4) mittels der Methode der finiten Elemente unter Verwendung von linearen Ansatz-Funktionen. Verwenden Sie dazu die Ergebnisse aus Aufgabe 1 (Blatt 4) und setzen Sie  $\lambda = 1$  sowie  $f = 2$ .

Gehen Sie dazu wie folgt vor:

1. Implementieren Sie in Matlab die Funktionen

$$
[p,d] = \text{integeratephi}(xp,i,j),
$$

$$
[r] = \text{integeraterhs}(xp,i,k),
$$

die als Rückgabe die folgenden Integrale berechnen:  $p = P_{ij}$ ,  $d = D_{ij}$  und  $r = r_i$ . Als Eingabeargumente akzeptieren die Funktionen eine beliebige(!) Diskretisierung des Intervalls Ω in Form des Vektors xp, die Indizes i und j der beiden zur Integralberechnung benötigten Funktionen  $\varphi_i$  und  $\varphi_j$  sowie eine Konstante k für konstante rechte Seiten  $f(x) = k$ .

2. Schreiben Sie ein Matlab-File, in dem Sie diese Funktionen zur Belegung der Verfahrensmatrix A und der rechten Seite r aufrufen und damit die Problemstellung aus Aufgabe 2 für eine **äquidistante** sowie eine **zufällige** Diskretisierung von  $\Omega$ lösen (Tipp: siehe Matlab-Funktionen rand und sort). Plotten Sie die Lösungen in geeignete  $x-u(x)$ -Diagramme.

3. Lösen Sie Gleichung (1) (Aufgabe 1, Blatt 4) ebenfalls mittels dem Verfahren der  $zentralen Finite-Differenzen für eine äquidistante Schrittweite h. Vergleichen Sie die$ erhaltene FD-Lösung mit der zugehörigen FE-Lösung. Was passiert im Fall  $\lambda = 0$ ? Hinweis: Betrachten Sie die jeweiligen Approximationen für  $u''$ , u und f.

## Aufgabe 3 (Matlab) (9 Punkte)

Vorgelegt sei die Reaktions-Transport-Gleichung

$$
u_t = u_{xx} - ku, \quad 0 < x < 1, \, 0 < t < T,
$$
\n
$$
u(x, 0) = 1 - x, \quad 0 < x < 1,
$$
\n
$$
u(0, t) = 1, \, u(1, t) = 0, \quad 0 \le t \le T.
$$
\n
$$
(2)
$$

Lösen Sie für  $k = 10$ ,  $T = 0.1$  das zu [\(2\)](#page-2-0) gehörige Liniensystem mit dem  $\vartheta$ -Verfahren für  $\vartheta = 0, 0.5, 1$  zu  $\Delta x = 0.05, 0.025$  und  $\Delta t = 10^{-j}, j = 1, 2, 3, 4$ .

Plotten Sie zu jedem Zeitpunkt t die Lösung in ein  $x-u(x, t)$ -Diagramm (drawnow verwenden!).

Vergleichen Sie die Ergebnisse in Zusammenhang mit der Stabilität des  $\vartheta$ -Verfahrens (vgl. Kapitel 2a) aus dem aktuellen Skript).

## Hinweise zur Abgabe:

- Die Programmieraufgaben können in 2er-Gruppen bearbeitet werden.
- Kommentieren Sie die implementierten Schritte in Ihrem Quellcode nachvollziehbar.
- Schicken Sie die Matlab-Files per E-Mail an markus.schlipf@uni-konstanz.de.

<span id="page-2-0"></span>